## 植木中学校連絡網 メール配信サービス 登録方法

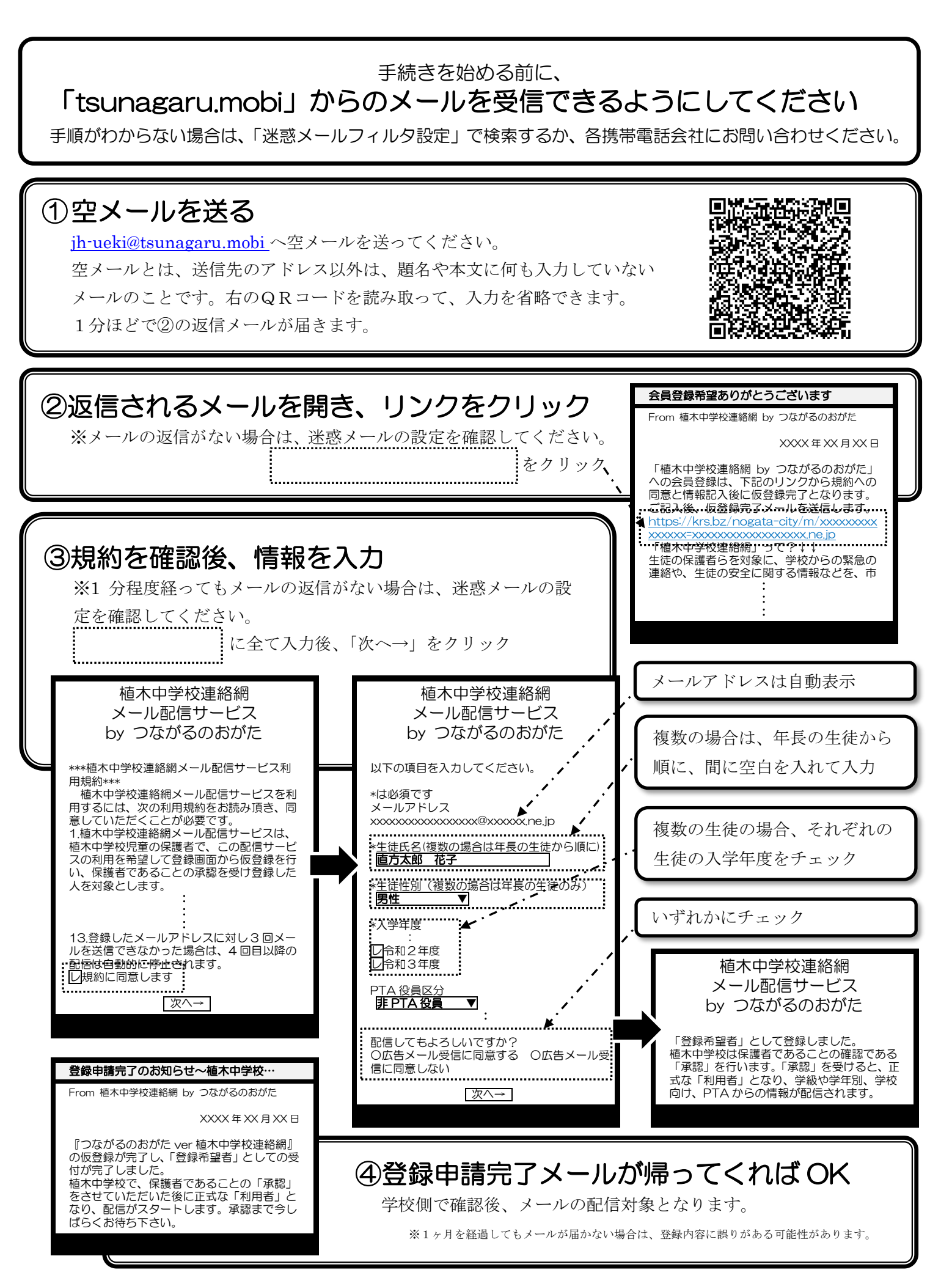